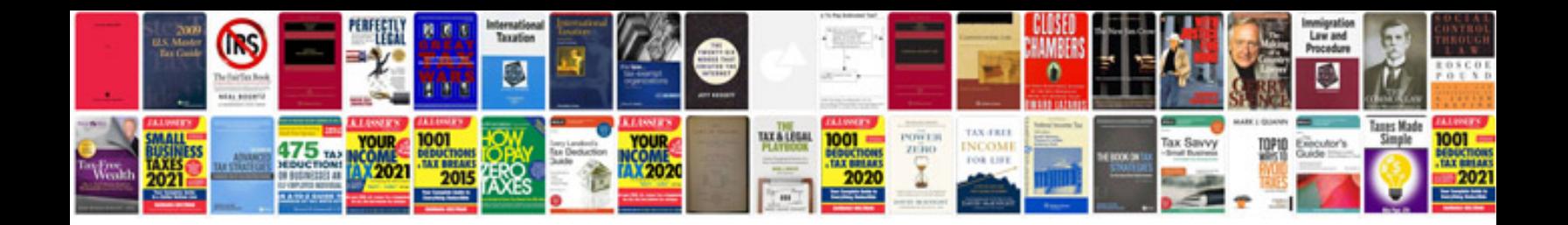

**All data repair login**

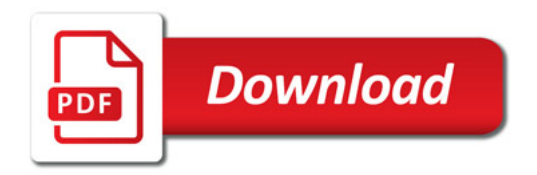

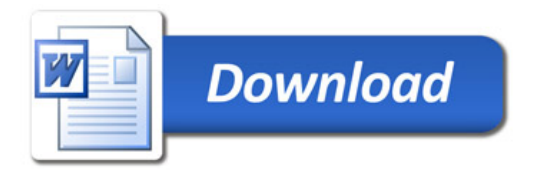